# Image processing basics

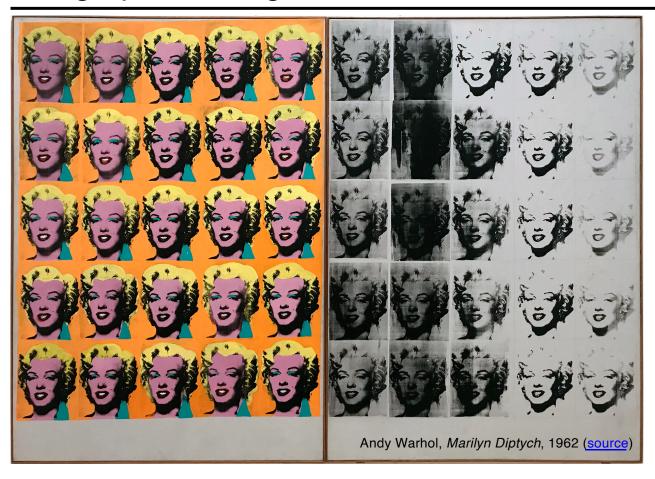

Many slides adapted from Alyosha Efros, Derek Hoiem

# Image processing basics: Outline

- Images as sampled functions
- Sampling and reconstruction, aliasing
- Image resampling, interpolation
- Image transformations

# Image formation (preview)

What determines the brightness of an image pixel?

Light energy arriving at P' per unit time is quantified by **irradiance** (Watts per sq. meter)

Strictly speaking, we need spectral irradiance to account for light across different wavelengths

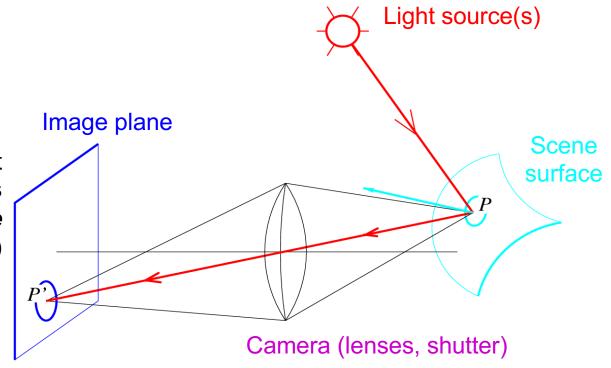

# Images as sampled functions

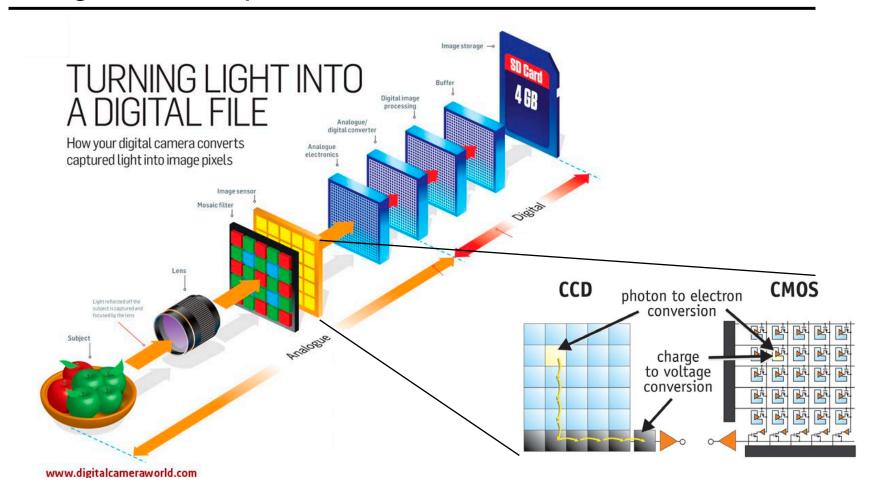

# Digital color image

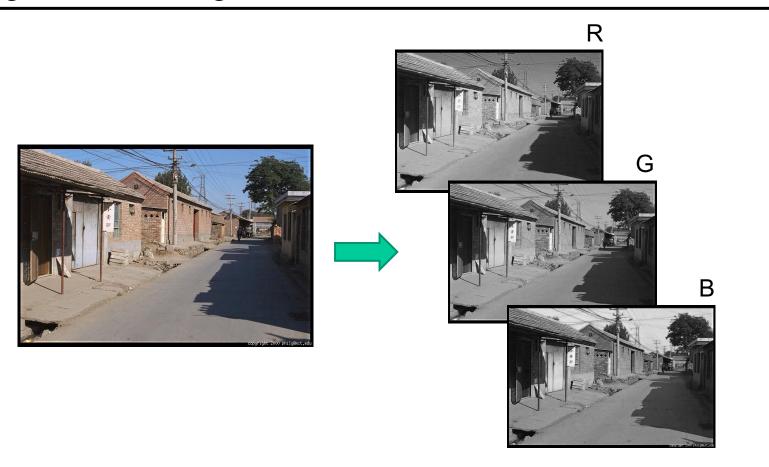

## Images in Python

```
im = cv2.imread(filename)  # read image
im = cv2.cvtColor(im, cv2.COLOR_BGR2RGB) # order channels as RGB
im = im / 255  # values range from 0 to 1
```

RGB image im is a H x W x 3 matrix (numpy.ndarray)

im[0,0,0] is the top-left pixel value in R-channel im[y, x, c] is the value y+1 pixels down, x+1 pixels to right in the c<sup>th</sup> channel

im[H-1, W-1, 2] is the bottom-right pixel in B-channel

|     |   | colu | ımn  |      |      |                 |      |      |      |      |      |      | _    |      |      |      |    |
|-----|---|------|------|------|------|-----------------|------|------|------|------|------|------|------|------|------|------|----|
| rov | W |      |      | 0.04 | 0.07 | 0.63            | 0.27 | 0.05 | 0.07 | 0.03 | 0.00 | 0.00 | ı R  |      |      |      |    |
|     |   | 0.92 | 0.93 | 0.94 | 0.97 | 0.62            | 0.37 | 0.85 | 0.97 | 0.93 | 0.92 | 0.99 |      |      |      |      |    |
|     |   | 0.95 | 0.89 | 0.82 | 0.89 | 0.56            | 0.31 | 0.75 | 0.92 | 0.81 | 0.95 | 0.91 |      |      |      |      |    |
|     |   | 0.89 | 0.72 | 0.51 | 0.55 | 0.51            | 0.42 | 0.57 | 0.41 | 0.49 | 0.91 | 0.92 | 0.92 | 0.99 | 1 G  |      |    |
|     |   | 0.96 | 0.95 | 0.88 | 0.94 | 0.56            | 0.46 | 0.91 | 0.87 | 0.90 | 0.97 | 0.95 | 0.95 | 0.91 | 1    |      | _  |
|     |   | 0.71 | 0.81 | 0.81 | 0.87 | 0.57            | 0.37 | 0.80 | 0.88 | 0.89 | 0.79 | 0.85 | 0.91 | 0.92 |      |      | .В |
|     |   | 0.49 | 0.62 | 0.60 | 0.58 | 0.50            | 0.60 | 0.58 | 0.50 | 0.61 | 0.45 | 0.33 |      |      | 0.92 | 0.99 |    |
|     |   | 0.86 | 0.84 | 0.74 | 0.58 | 0.51            | 0.39 | 0.73 | 0.92 | 0.91 | 0.49 | 0.74 | 0.97 | 0.95 | 0.95 | 0.91 |    |
|     |   | 0.96 | 0.67 | 0.54 | 0.85 | 0.48            | 0.37 | 0.88 | 0.90 | 0.94 | 0.82 | 0.93 | 0.79 | 0.85 | 0.91 | 0.92 |    |
|     |   | 0.69 | 0.49 | 0.56 | 0.66 | 0.43            | 0.42 | 0.77 | 0.73 | 0.71 | 0.90 | 0.99 | 0.45 | 0.33 | 0.97 | 0.95 |    |
|     |   | 0.79 | 0.73 | 0.90 | 0.67 | 0.33            | 0.61 | 0.69 | 0.79 | 0.73 | 0.93 | 0.97 | 0.49 | 0.74 | 0.79 | 0.85 |    |
| Y   |   | 0.91 | 0.94 | 0.89 | 0.49 | 0.41            | 0.78 | 0.78 | 0.77 | 0.89 | 0.99 | 0.93 | 0.82 | 0.93 | 0.45 | 0.33 |    |
|     | • | 0.51 | 0.5  | 0.05 | 0.45 | <del>0.50</del> | 0.00 | 0.43 | 0.42 | 0.77 | 0.73 | 0.71 | 0.90 | 0.99 | 0.49 | 0.74 |    |
|     |   |      |      | 0.79 | 0.73 | 0.90            | 0.67 | 0.33 | 0.61 | 0.69 | 0.79 | 0.73 | 0.93 | 0.97 | 0.82 | 0.93 |    |
|     |   |      |      | 0.91 | 0.94 | 0.89            | 0.49 | 0.41 | 0.78 | 0.78 | 0.77 | 0.89 | 0.99 | 0.93 |      |      |    |
|     |   |      |      |      |      | 0.09            | 0.49 | 0.50 | 0.00 | 0.43 | 0.42 | 0.77 | 0.73 | 0.71 | 0.90 | 0.99 |    |
|     |   |      |      |      |      | 0.79            | 0.73 | 0.90 | 0.67 | 0.33 | 0.61 | 0.69 | 0.79 | 0.73 | 0.93 | 0.97 |    |
|     |   |      |      |      |      | 0.91            | 0.94 | 0.89 | 0.49 | 0.41 | 0.78 | 0.78 | 0.77 | 0.89 | 0.99 | 0.93 |    |

How are the three color channels acquired?

#### How are the three channels acquired?

# Bayer grid (1976) Incoming Light Filter Layer Sensor Array Resulting Pattern

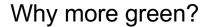

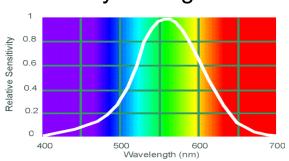

**Human Luminance Sensitivity Function** 

#### **Demosaicing**:

Estimation of missing components from neighboring values

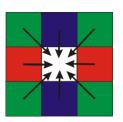

Source: Wikipedia

# Images as sampled functions

• We like to think of a digital image as a sampled representation of a continuous function f(x, y) defined over a continuous 2D domain

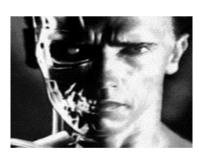

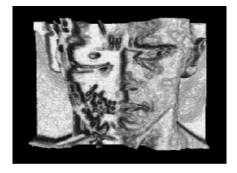

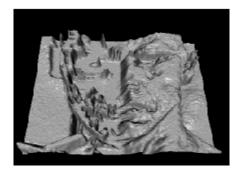

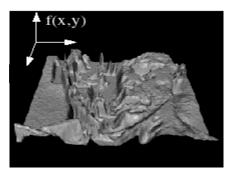

 Sampling: recording the function's values at a discrete set of locations

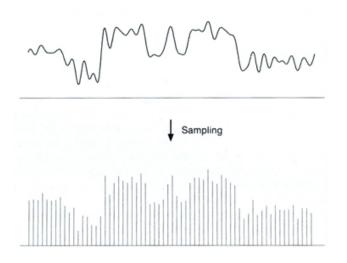

 Reconstruction: converting a sampled representation back into a continuous function by "guessing" what happens between the samples

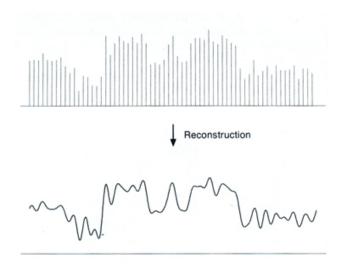

Source: S. Marschner (via A. Efros)

## 1D example: Digital audio

- Recording: sound to analog to samples to disc
- Playback: disc to samples to analog to sound again

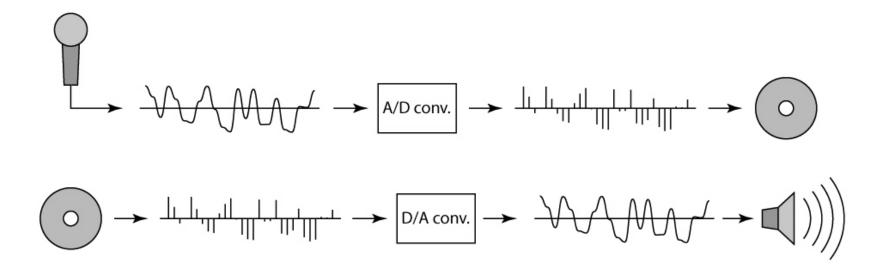

Simple example: a sine wave

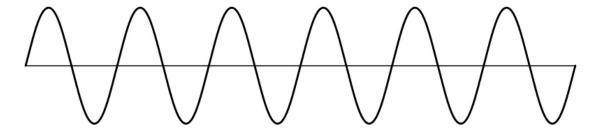

Source: S. Marschner (via A. Efros)

- Simple example: a sine wave
- What if we "missed" things between the samples?
  - Unsurprising result: information is lost

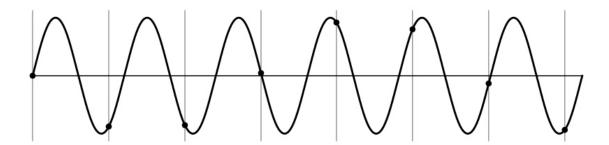

- Simple example: a sine wave
- What if we "missed" things between the samples?
  - Unsurprising result: information is lost
  - Surprising result: indistinguishable from lower frequencies

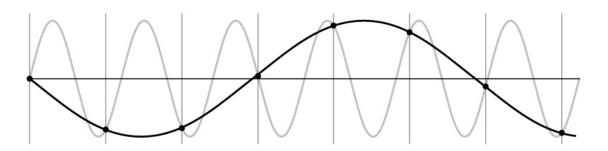

- Simple example: a sine wave
- What if we "missed" things between the samples?
  - Unsurprising result: information is lost
  - Surprising result: indistinguishable from lower frequencies (or even higher frequencies)

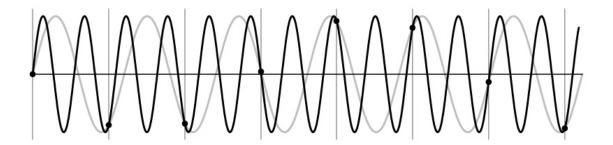

- Simple example: a sine wave
- What if we "missed" things between the samples?
  - Unsurprising result: information is lost
  - Surprising result: indistinguishable from lower frequencies (or even higher frequencies)
  - Aliasing: signal "traveling in disguise" as other frequencies

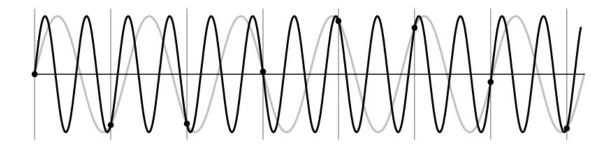

# Wagon wheel effect

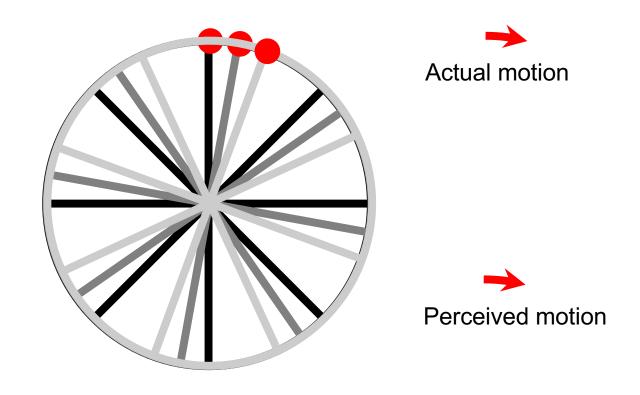

https://en.wikipedia.org/wiki/Wagon-wheel\_effect https://maycontainmaths.wordpress.com/2015/02/22/the-wagon-wheel-effect/

# Wagon wheel effect

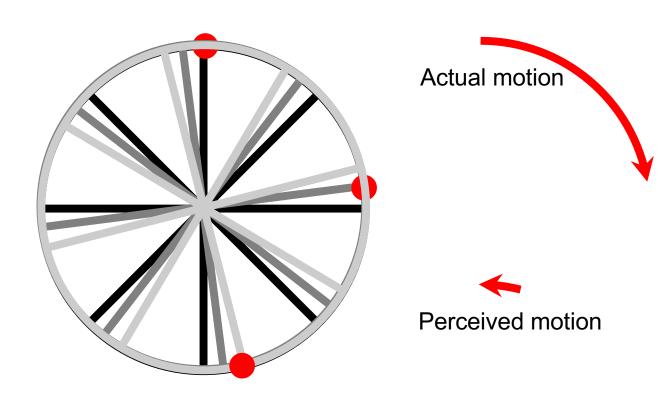

https://en.wikipedia.org/wiki/Wagon-wheel\_effect https://maycontainmaths.wordpress.com/2015/02/22/the-wagon-wheel-effect/

# Aliasing in images

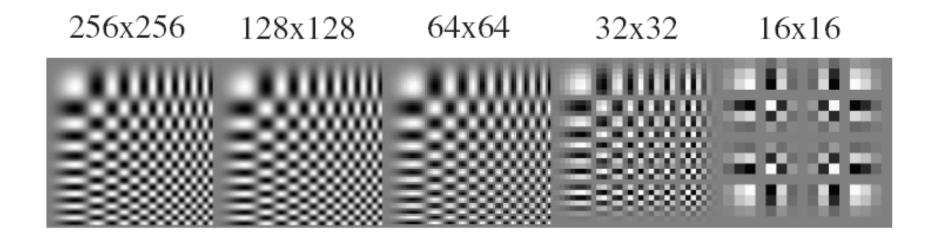

# Aliasing "in the wild"

#### Disintegrating textures

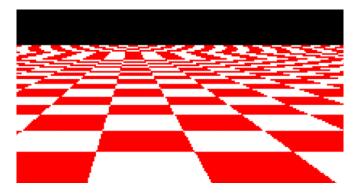

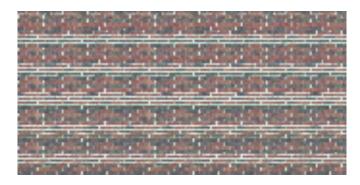

Source

#### Moire patterns, false color

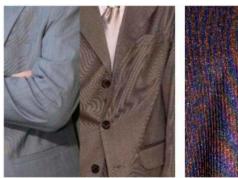

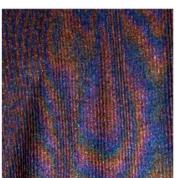

Source

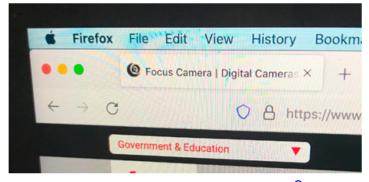

Source

## Nyquist-Shannon sampling theorem

 When sampling a signal at discrete intervals, the sampling frequency must be at least twice the maximum frequency of the input signal to allow us to reconstruct the original perfectly from the sampled version

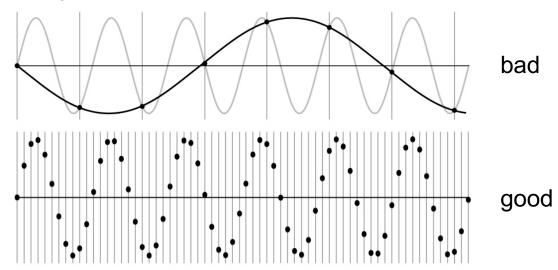

https://en.wikipedia.org/wiki/Nyquist-Shannon sampling theorem

### Anti-aliasing

- What are possible solutions?
  - Sample more often (if you can)
  - Get rid of all frequencies that are greater than half the new sampling frequency
    - Will lose information, but that's better than aliasing
    - How to get rid of high frequencies?
      - Apply a smoothing or *low-pass* filter (later)

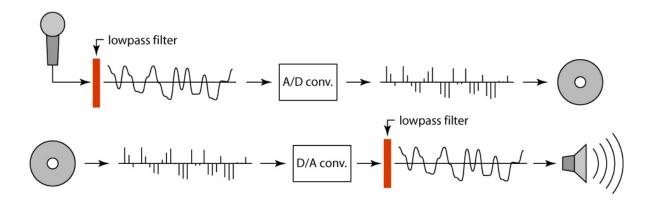

## Why should you care about anti-aliasing?

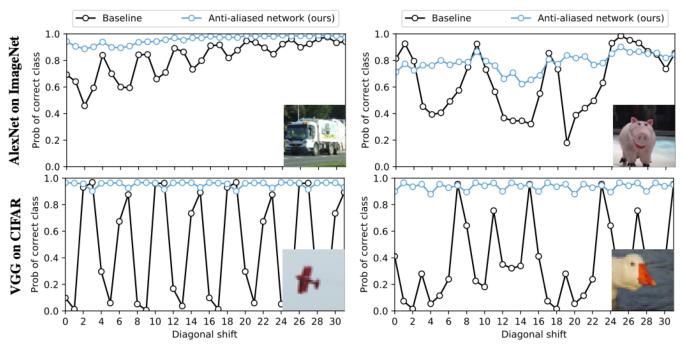

Figure 1. Classification stability for selected images. Predicted probability of the correct class changes when shifting the image. The baseline (black) exhibits chaotic behavior, which is stabilized by our method (blue). We find this behavior across networks and datasets. Here, we show selected examples using AlexNet on ImageNet (top) and VGG on CIFAR10 (bottom). Code and anti-aliased versions of popular networks are available at https://richzhang.github.io/antialiased-cnns/.

R. Zhang. Making convolutional networks shift-invariant again. ICML 2019

# Image processing basics: Outline

- Images as sampled functions
- Sampling and reconstruction, aliasing
- Image resampling, interpolation

# Subsampling an image

• How do we reduce the size of an image by a factor of two?

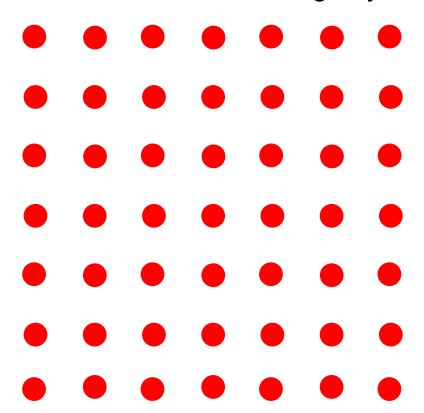

# Subsampling an image

How do we reduce the size of an image by a factor of two?

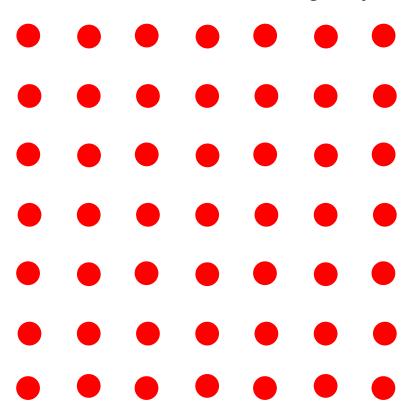

How about throwing away every other row and column to create a half-size image?

# Subsampling without pre-filtering

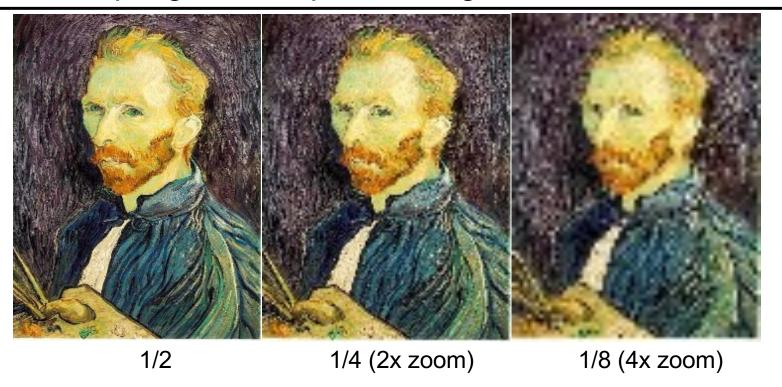

# Subsampling with pre-filtering

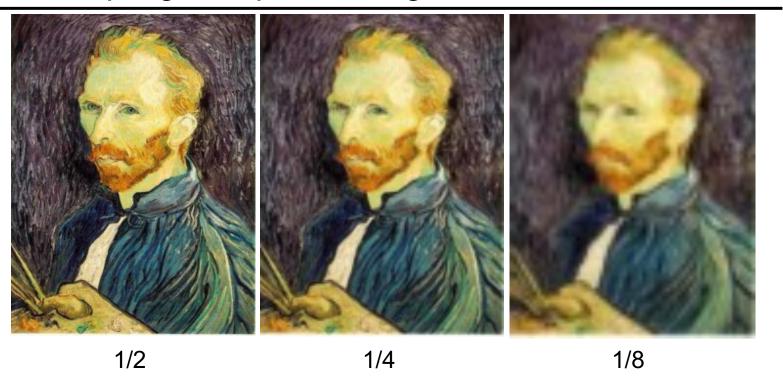

Image is smoothed with a Gaussian filter before subsampling

# Upsampling an image

• How do we *increase* the size of an image by a factor of two?

Let's increase the

resolution of the

sampling grid!

# Upsampling an image

How do we increase the size of an image by a factor of two?

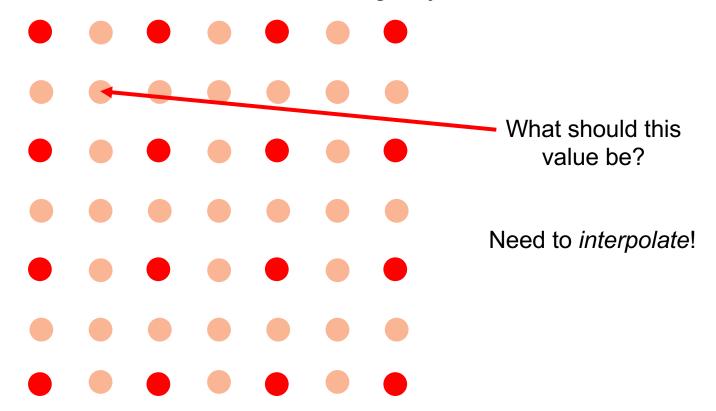

# Upsampling an image

How do we increase the size of an image by a factor of two?

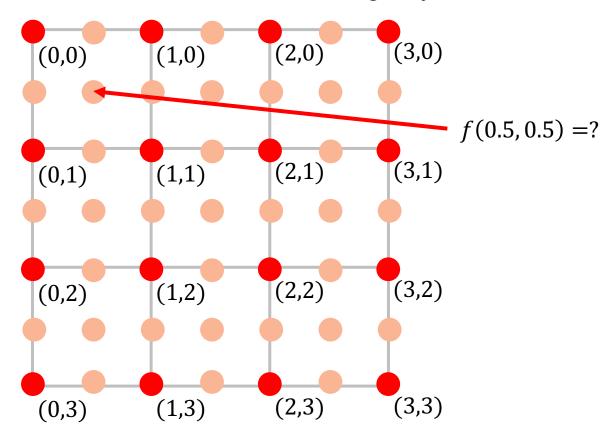

# Bilinear interpolation

• Let f(0,0) = A, f(1,0) = B, f(0,1) = C, f(1,1) = D

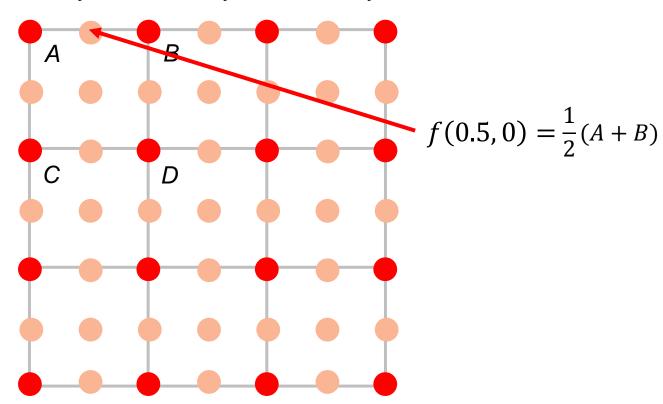

# Bilinear interpolation

• Let f(0,0) = A, f(1,0) = B, f(0,1) = C, f(1,1) = D

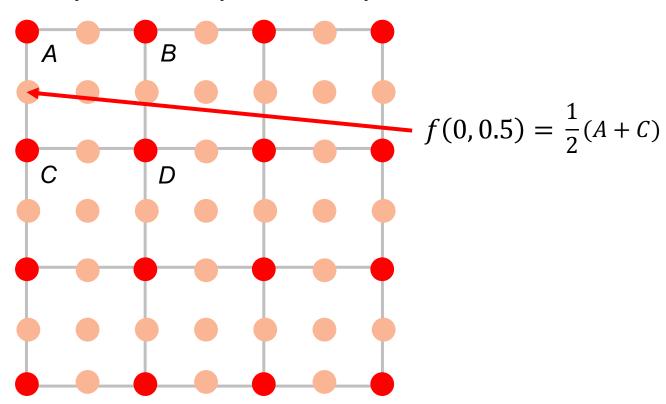

# Bilinear interpolation

• Let f(0,0) = A, f(1,0) = B, f(0,1) = C, f(1,1) = D

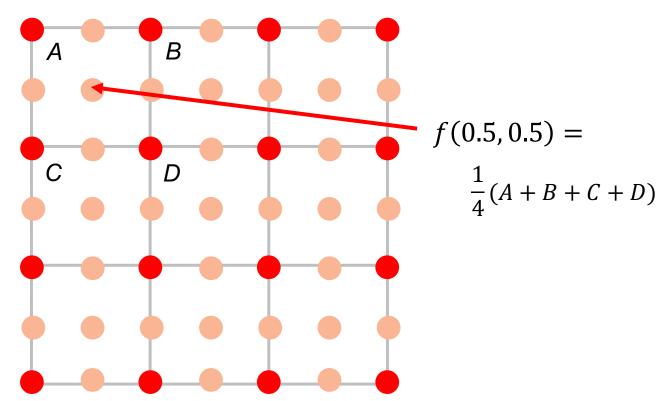

# **Application: Demosaicing**

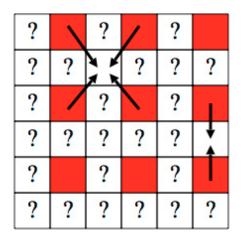

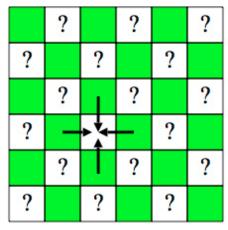

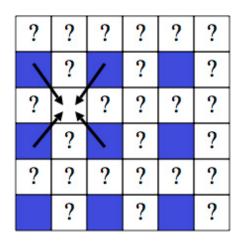

# Bilinear interpolation more generally

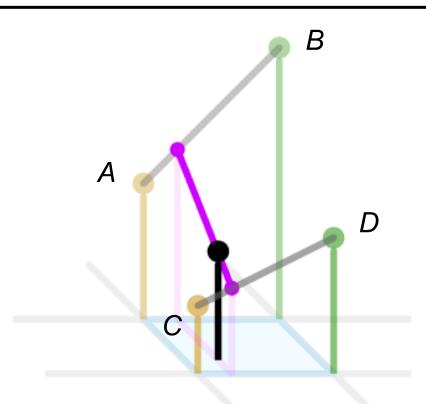

http://en.wikipedia.org/wiki/Bilinear\_interpolation

## Bilinear interpolation more generally

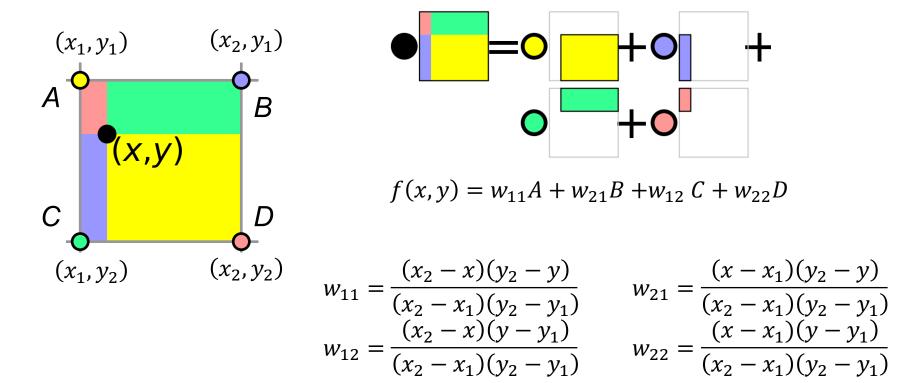

http://en.wikipedia.org/wiki/Bilinear interpolation

### Bilinear interpolation: Basis function view

 Interpolated function is sum of basis functions or "bumps" centered at the four adjacent grid points, weighted by the image values at the corresponding points

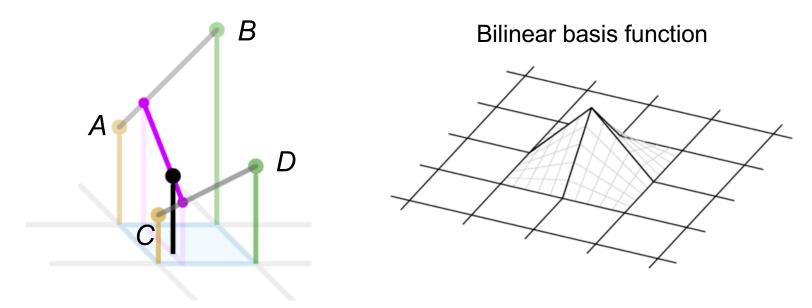

# Other kinds of interpolation

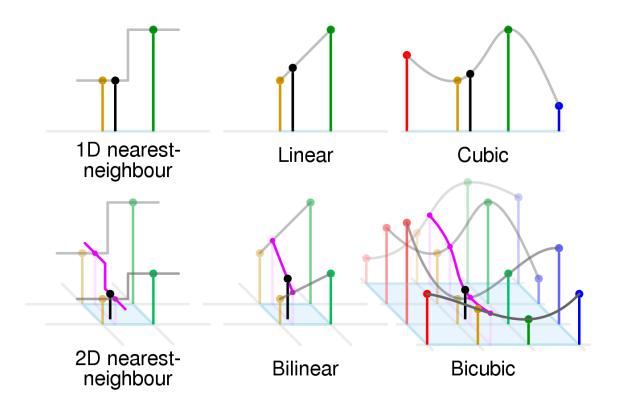

Source: Wikipedia

## Interpolation and function extrema

- When you use linear interpolation, extrema of the image function can only occur at the original sample points
- What about nonlinear interpolation?

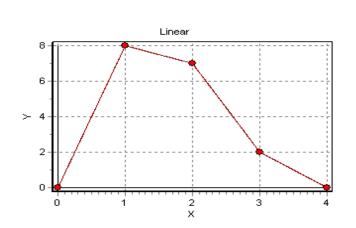

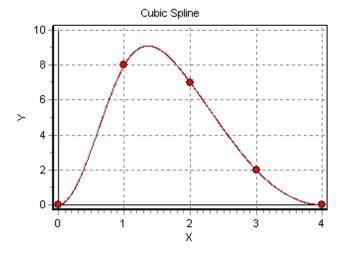

## Image processing basics: Outline

- Images as sampled functions
- Sampling and reconstruction, aliasing
- Image resampling, interpolation
- Image transformations

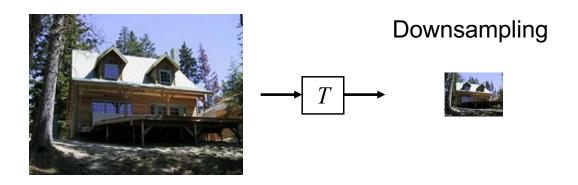

#### Upsampling

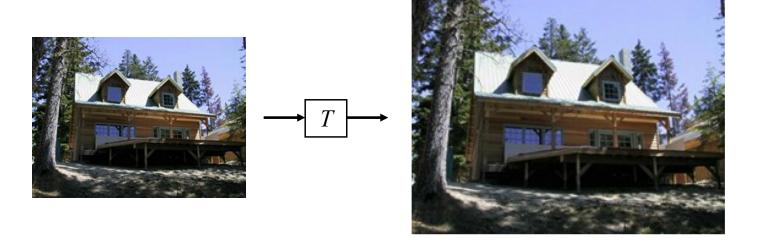

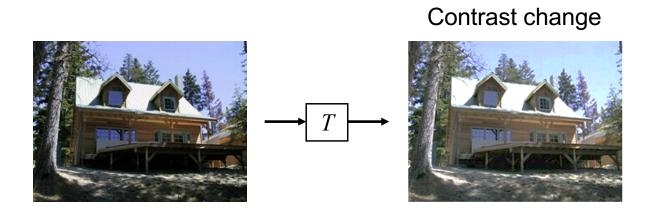

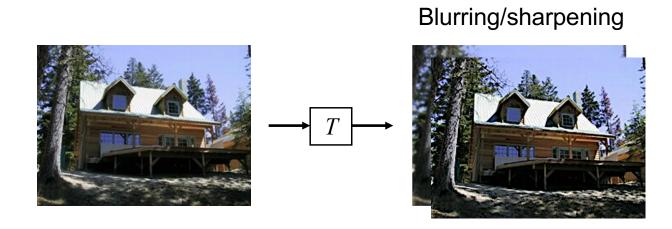

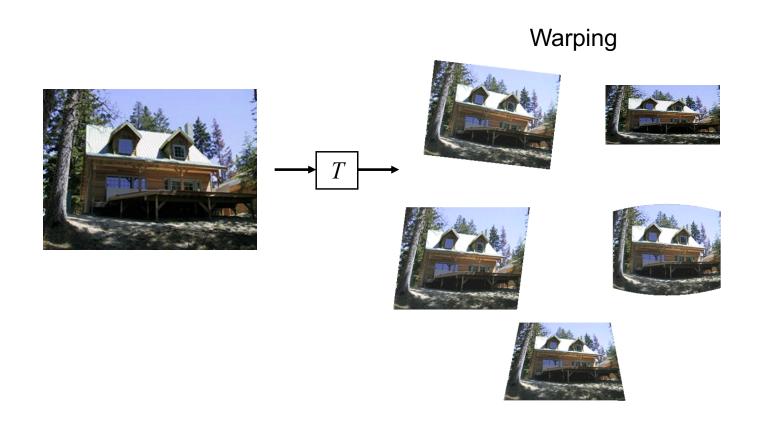

• Change *range* of image: g = T(f)

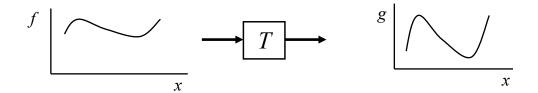

• Negative: g = 1 - f

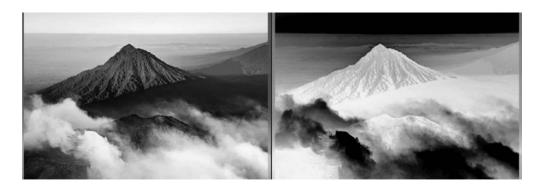

Image source

• Change *range* of image: g = T(f)

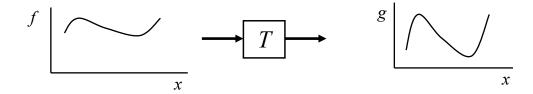

• Affine contrast adjustment: g = af + b

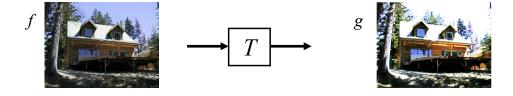

• Change range of image: g = T(f)

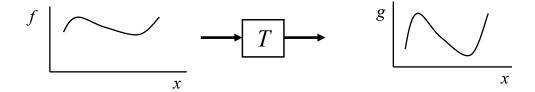

Piecewise-linear contrast adjustment:

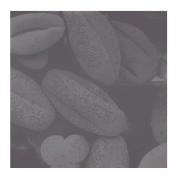

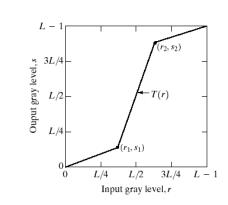

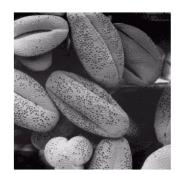

• Change *range* of image: g = T(f)

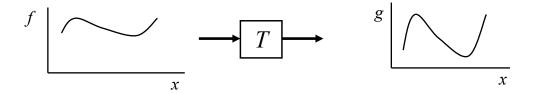

• Gamma correction:  $g = af^{\gamma}$ 

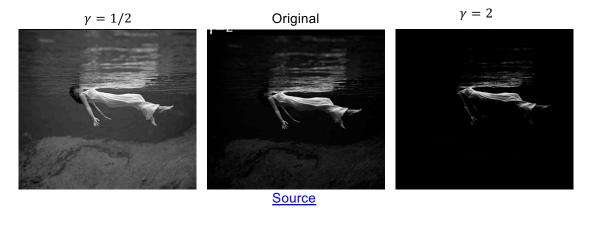

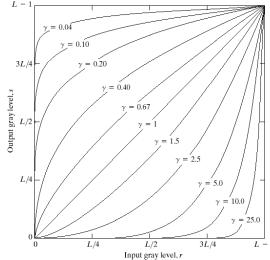

### Image filtering

• Roughly speaking, replace image value at x with some function of values in its spatial neighborhood N(x):

$$g(x) = T(f(N(x)))$$

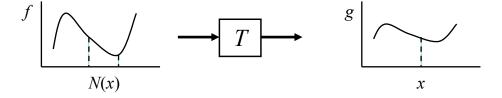

#### Image filtering

• Roughly speaking, replace image value at x with some function of values in its spatial neighborhood N(x):

$$g(x) = T(f(N(x)))$$

$$T \longrightarrow T$$

Examples: smoothing, sharpening, edge detection, etc.

# Image warping

• Change *domain* of image:

$$x' = T(x), \qquad g(x') = f(x)$$

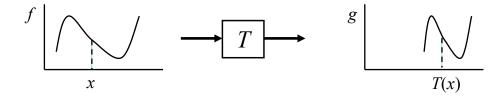

# Image warping

• Change *domain* of image:

$$x' = T(x), \qquad g(x') = f(x)$$

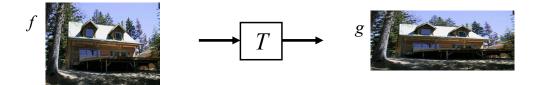

# Image warping

• Examples of *global parametric* warps:

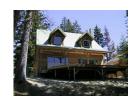

translation

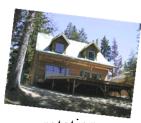

rotation

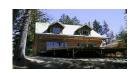

scaling (uniform or non-uniform)

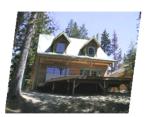

affine

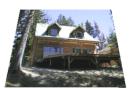

perspective homography

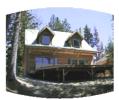

cylindrical (not covered in this class)

# **Translation**

$$x' = x + t_x$$
$$y' = y + t_y$$

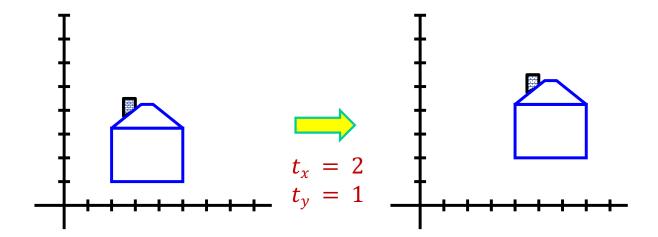

# Uniform scaling

$$x' = s * x$$
$$y' = s * y$$

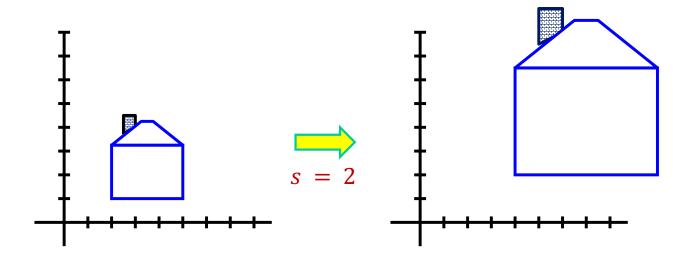

## Non-uniform scaling

In matrix form:

$$x' = s_x * x$$
$$y' = s_y * y$$

$$\begin{pmatrix} x' \\ y' \end{pmatrix} = \begin{bmatrix} s_{x} & 0 \\ 0 & s_{y} \end{bmatrix} \begin{pmatrix} x \\ y \end{pmatrix}$$

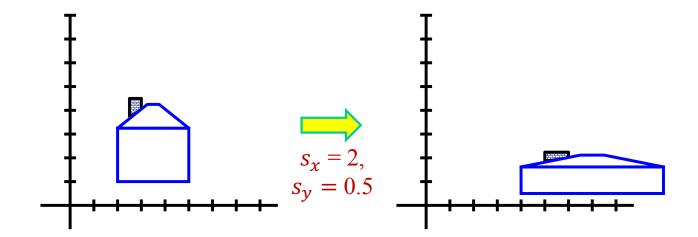

• Rotate the image by an angle of  $\theta$  about the origin:

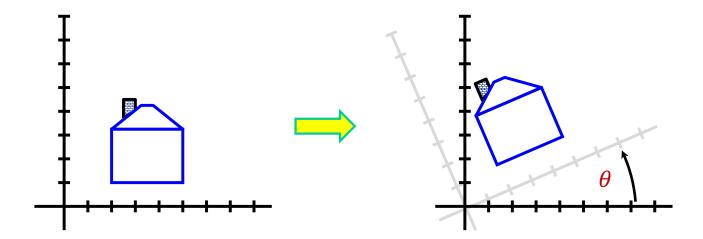

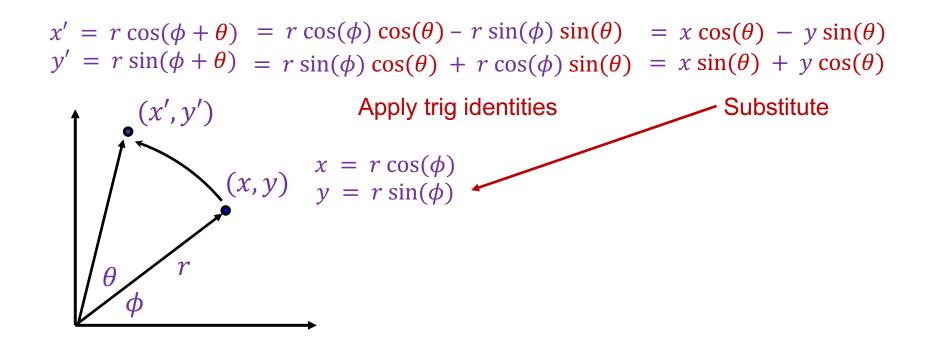

• Rotate the image by an angle of  $\theta$  about the origin:

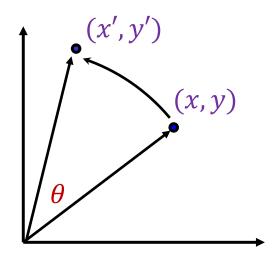

$$x' = x \cos(\theta) - y \sin(\theta)$$
$$y' = x \sin(\theta) + y \cos(\theta)$$

In matrix form:

$$\begin{pmatrix} x' \\ y' \end{pmatrix} = \begin{bmatrix} \cos(\theta) & -\sin(\theta) \\ \sin(\theta) & \cos(\theta) \end{bmatrix} \begin{pmatrix} x \\ y \end{pmatrix}$$

2D rotation in matrix form:

- Note: even though  $\cos(\theta)$  and  $\sin(\theta)$  are nonlinear functions of  $\theta$ , x' and y' are linear combinations of x and y
- What is the inverse transformation?
  - Rotation by  $-\theta$
  - For rotation matrices,  $R^{-1} = R^T$

#### Affine transformation

 Combination of translation, non-uniform scaling, rotation, and shear

$$\begin{pmatrix} x' \\ y' \end{pmatrix} = \begin{bmatrix} a & b \\ c & d \end{bmatrix} \begin{pmatrix} x \\ y \end{pmatrix} + \begin{pmatrix} e \\ f \end{pmatrix}$$

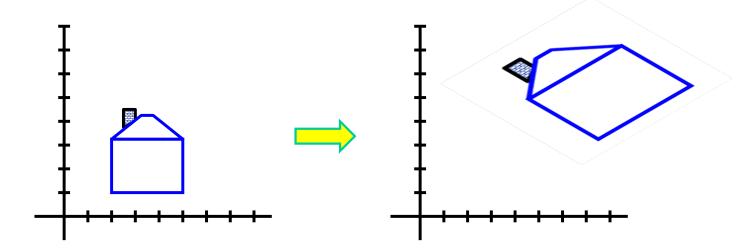

#### Projective homography

A transformation that preserves straight lines, but not parallelism

$$x' = \frac{ax + by + c}{gx + hy + i},$$

$$x' = \frac{ax + by + c}{gx + hy + i}, \qquad y' = \frac{dx + ey + f}{gx + hy + i}$$

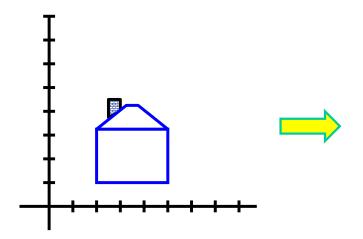

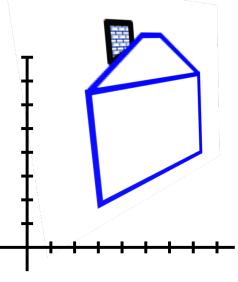

### Warping pixels

• Given a coordinate transform (x', y') = T(x, y) and a source image f(x, y), how do we compute a transformed image g(x', y') = f(T(x, y))?

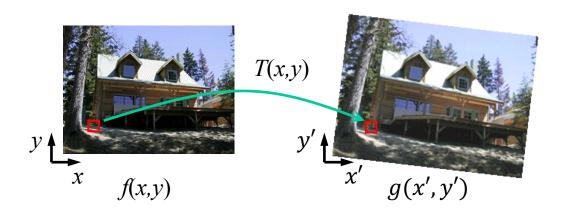

## Forward warping

• Send each pixel f(x, y) to its corresponding location (x', y') = T(x, y) in the second image

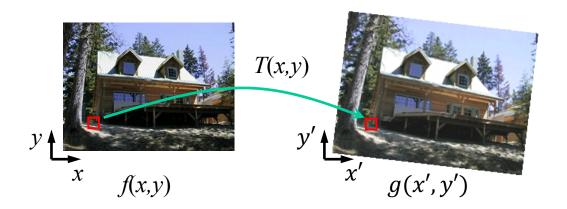

### Forward warping

- Send each pixel f(x, y) to its corresponding location (x', y') = T(x, y) in the second image
  - What if (x', y') is not an integer location on the pixel grid?
  - We can "distribute" colors among the neighboring grid locations known as splatting

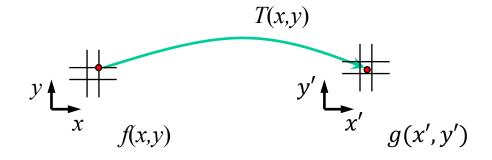

#### Inverse warping

• For each pixel grid location (x', y') in the second image, get the color from its corresponding location  $(x, y) = T^{-1}(x', y')$  in the first image

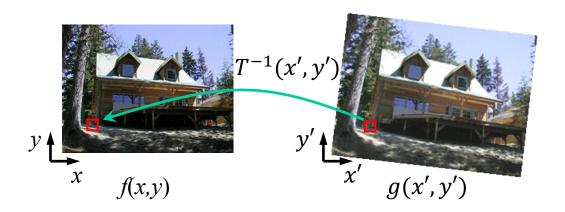

#### Inverse warping

- For each pixel grid location (x', y') in the second image, get the color from its corresponding location  $(x, y) = T^{-1}(x', y')$  in the first image
  - What if (x, y) is not an integer location on the original pixel grid?
  - Interpolate!

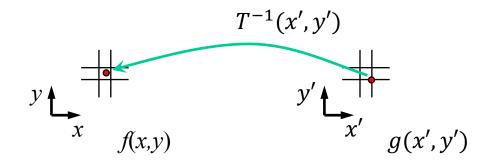

### Forward vs. inverse warping

- Which is better?
  - Usually inverse: more efficient, doesn't have a problem with holes
  - However, it requires an invertible warp function, which is not always possible